# Database systems

## Structured query language SQL - II

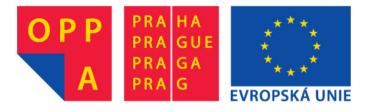

# **SELECT VIII**

## **BUILT-IN** aggregation functions

| COUNT( column )                                              | ,                                                                       |                                                                                                    |
|--------------------------------------------------------------|-------------------------------------------------------------------------|----------------------------------------------------------------------------------------------------|
| COUNT(*) Independent of the column name, hence * is possible |                                                                         | ent of the column name, hence * is possible.                                                        |
|                                                              |                                                                         | Number of <b>different</b> values of given column that appear in all rows matching WHERE condition. |
| SUM( column )                                                | Summ of values of the column over all rows matching WHERE condition.    |                                                                                                    |
| AVG( column )                                                | Average of values of the column over all rows matching WHERE condition. |                                                                                                    |
| MAX( column )                                                | Maximal value in the the column over all rows matching WHERE condition. |                                                                                                    |
| MIN( column )                                                | Minimal va                                                              | alue in the the column over all rows matching WHERE                                                 |

## **SELECT IX**

#### **PACKAGE** table

| PACKID | PACKNAME            | PACKVER | PACKTYPE        | PACKCOST |
|--------|---------------------|---------|-----------------|----------|
| AC01   | Boise Accounting    | 3.00    | Accounting      | 725.83   |
| DB32   | Manta               | 1.50    | Database        | 380.00   |
| DB33   | Manta               | 2.10    | Database        | 430.18   |
| SS11   | Limitless View      | 5.30    | Spreadsheet     | 217.95   |
| WP08   | Words & More        | 2.00    | Word Processing | 185.00   |
| WP09   | Freeware Processing | 4.27    | Word Processing | 30.00    |

Count:

SELECT COUNT(\*)
FROM PACKAGE
WHERE PACKTYPE = 'Database'

SELECT COUNT(PACKID)
FROM PACKAGE
WHERE PACKTYPE = 'Database'

Result:

COUNT1

## SELECT X

### **PACKAGE table:**

| PACKID | PACKNAME            | PACKVER | PACKTYPE        | PACKCOST |
|--------|---------------------|---------|-----------------|----------|
| AC01   | Boise Accounting    | 3.00    | Accounting      | 725.83   |
| DB32   | Manta               | 1.50    | Database        | 380.00   |
| DB33   | Manta               | 2.10    | Database        | 430.18   |
| SS11   | Limitless View      | 5.30    | Spreadsheet     | 217.95   |
| WP08   | Words & More        | 2.00    | Word Processing | 185.00   |
| WP09   | Freeware Processing | 4.27    | Word Processing | 30.00    |

SELECT COUNT( DISTINCT PACKNAME )
FROM PACKAGE
WHERE PACKTYPE = 'Database'

Result:

COUNT1

# **SELECT XI**

### **PACKAGE table:**

| PACKID | PACKNAME            | PACKVER | PACKTYPE        | PACKCOST |
|--------|---------------------|---------|-----------------|----------|
| AC01   | Boise Accounting    | 3.00    | Accounting      | 725.83   |
| DB32   | Manta               | 1.50    | Database        | 380.00   |
| DB33   | Manta               | 2.10    | Database        | 430.18   |
| SS11   | Limitless View      | 5.30    | Spreadsheet     | 217.95   |
| WP08   | Words & More        | 2.00    | Word Processing | 185.00   |
| WP09   | Freeware Processing | 4.27    | Word Processing | 30.00    |

SELECT COUNT( PACKID ), SUM( PACKCOST )
FROM PACKAGE

| COUNT1 | SUM2    |
|--------|---------|
| 6      | 1968.96 |

# **SELECT XII**

### **PACKAGE table:**

| PACKID | PACKNAME            | PACKVER | PACKTYPE        | PACKCOST |
|--------|---------------------|---------|-----------------|----------|
| AC01   | Boise Accounting    | 3.00    | Accounting      | 725.83   |
| DB32   | Manta               | 1.50    | Database        | 380.00   |
| DB33   | Manta               | 2.10    | Database        | 430.18   |
| SS11   | Limitless View      | 5.30    | Spreadsheet     | 217.95   |
| WP08   | Words & More        | 2.00    | Word Processing | 185.00   |
| WP09   | Freeware Processing | 4.27    | Word Processing | 30.00    |

SELECT COUNT( PACKID ), AVG( PACKCOST )
FROM PACKAGE

| COUNT1 | AVG2   |
|--------|--------|
| 6      | 328.16 |

# **SELECT XIII**

### **PACKAGE** table

| PACKID | PACKNAME            | PACKVER | PACKTYPE        | PACKCOST |
|--------|---------------------|---------|-----------------|----------|
| AC01   | Boise Accounting    | 3.00    | Accounting      | 725.83   |
| DB32   | Manta               | 1.50    | Database        | 380.00   |
| DB33   | Manta               | 2.10    | Database        | 430.18   |
| SS11   | Limitless View      | 5.30    | Spreadsheet     | 217.95   |
| WP08   | Words & More        | 2.00    | Word Processing | 185.00   |
| WP09   | Freeware Processing | 4.27    | Word Processing | 30.00    |

# SELECT COUNT( PACKID ), MAX( PACKCOST ) FROM PACKAGE

| COUNT1 | MAX2   |
|--------|--------|
| 6      | 725.83 |

## **SELECT XIV**

#### **PACKAGE** table

| PACKID | PACKNAME            | PACKVER | PACKTYPE        | PACKCOST |
|--------|---------------------|---------|-----------------|----------|
| AC01   | Boise Accounting    | 3.00    | Accounting      | 725.83   |
| DB32   | Manta               | 1.50    | Database        | 380.00   |
| DB33   | Manta               | 2.10    | Database        | 430.18   |
| SS11   | Limitless View      | 5.30    | Spreadsheet     | 217.95   |
| WP08   | Words & More        | 2.00    | Word Processing | 185.00   |
| WP09   | Freeware Processing | 4.27    | Word Processing | 30.00    |

**SELECT COUNT(** *PACKID* ), **MIN(** *PACKCOST* ) **FROM** *PACKAGE* 

| COUNT1 | MIN2  |
|--------|-------|
| 6      | 30.00 |

## **SELECT XV**

### PC table

| TAGNUM | COMPID | <b>EMPNUM</b> | LOCATION     |
|--------|--------|---------------|--------------|
| 32808  | M759   | 611           | Accounting   |
| 37691  | B121   | 124           | Sales        |
| 57772  | C007   | 567 I         | Info Systems |
| 59836  | B221   | 124           | Home         |
| 77740  | M759   | 567           | Home         |

**DISTINCT** prohibits mulitple apearance of the same row in the result.

SELECT EMPNUM FROM PC SELECT DISTINCT EMPNUM FROM PC

Result:

| EMPNUM |
|--------|
| 611    |
| 124    |
| 567    |
| 124    |
| 567    |

| EMPNUM |
|--------|
| 124    |
| 567    |
| 611    |

## **GROUP BY I**

#### **SOFTWARE** table

| PACKID | TAGNUM | INSTDATE | SOFTCOST |  |
|--------|--------|----------|----------|--|
| AC01   | 32808  | 09/13/95 | 754.95   |  |
| DB32   | 32808  | 12/03/95 | 380.00   |  |
| DB32   | 37691  | 06/15/95 | 380.00   |  |
| DB33   | 57772  | 05/27/95 | 412.77   |  |
| WP08   | 32808  | 01/12/96 | 185.00   |  |
| WP08   | 37691  | 06/15/95 | 227.50   |  |
| WP08   | 57772  | 05/27/95 | 170.24   |  |
| WP09   | 59836  | 10/30/95 | 35.00    |  |
| WP09   | 77740  | 05/27/95 | 35.00    |  |

Rows that have gone through WHERE condition, are grouped. Rows in one group have equal values of all columns specified in the GROUP BY clause - here *TAGNUM*.

The aggregation function is evaluated for each row separately.

ORDER BY just sorts the goups in the output. Each goup represented by a single row in the output. HAVING condition makes possible to filter out some of the groups

SELECT TAGNUM, SUM( SOFTCOST)
FROM SOFTWARE
GROUP BY TAGNUM
ORDER BY TAGNUM

SELECT TAGNUM, SUM( SOFTCOST)
FROM SOFTWARE
GROUP BY TAGNUM
HAVING SUM( SOFTCOST) > 600
ORDER BY TAGNUM

#### Result:

| G_TAGNUM | SUM1    |
|----------|---------|
| 32808    | 1319.95 |
| 37691    | 607.50  |
| 57772    | 583.01  |
| 59836    | 35.00   |
| 77740    | 35.00   |

| G_TAGNUM | SUM1    |
|----------|---------|
| 32808    | 1319.95 |
| 37691    | 607.50  |

## **GROUP BY II**

#### **SOFTWARE** table

| PACKID | TAGNUM | INSTDATE | SOFTCOST |
|--------|--------|----------|----------|
| AC01   | 32808  | 09/13/95 | 754.95   |
| DB32   | 32808  | 12/03/95 | 380.00   |
| DB32   | 37691  | 06/15/95 | 380.00   |
| DB33   | 57772  | 05/27/95 | 412.77   |
| WP08   | 32808  | 01/12/96 | 185.00   |
| WP08   | 37691  | 06/15/95 | 227.50   |
| WP08   | 57772  | 05/27/95 | 170.24   |
| WP09   | 59836  | 10/30/95 | 35.00    |
| WP09   | 77740  | 05/27/95 | 35.00    |

SELECT TAGNUM, SUM( SOFTCOST)
FROM SOFTWARE
GROUP BY TAGNUM
ORDER BY TAGNUM

SELECT TAGNUM, SUM( SOFTCOST)
FROM SOFTWARE
GROUP BY TAGNUM
HAVING SUM( SOFTCOST) > 600
ORDER BY TAGNUM

#### Result:

| G_TAGNUM | SUM1    |
|----------|---------|
| 32808    | 1319.95 |
| 37691    | 607.50  |
| 57772    | 583.01  |
| 59836    | 35.00   |
| 77740    | 35.00   |

#### Result:

| G_TAGNUM | SUM1    |
|----------|---------|
| 32808    | 1319.95 |
| 37691    | 607.50  |

The other 3 groups not present in the putput as they did not match the HAVING condition.

## HAVING versus WHERE

- WHERE condition evalueated for each single row of the input relation.
- Only rows selected by WHERE condition go on to further processing by the query.
- Aggregation functions must not take part in the WHERE condition as it makes no sense to apply an aggregation function to a single row.
- **HAVING** condition is evaluated for for the whole group one group by the other. So, it is not applied to a single row, but to a set of rows forming the group.
- Groups matching the **HAVING** condition are placed to the output of the query.
- As the **HAVING** condition is evaluated on multiple rows (whole group) simultaeously, it makes sense that an aggregation function may participate in the condition.
- Besides aggregation functions, HAVING condition may contain also those column names that are listed in GROUP BY clause.
- Other columns than those listed in **GROUP BY** must not participate in HAVING condition otherwise than arguments of an aggregation function. The reason is that they may have different values, i.e. their value is not property of the whole group.
- The same holds for attributes listed in SELECT clause.

# JOIN I

### **EMPLOYEE:**

| <b>EMPNUM</b> | EMPNAME   | <b>EMPPHONE</b> |
|---------------|-----------|-----------------|
| 124           | Alvarez   | 1212            |
| 567           | Feinstein | 8716            |
| 611           | Dinh      | 2963            |

### PC:

| TAGNUM | COMPID | <b>EMPNUM</b> | LOCATION     |
|--------|--------|---------------|--------------|
| 32808  | M759   | 611           | Accounting   |
| 37691  | B121   | 124           | Sales        |
| 57772  | C007   | 567 I         | Info Systems |
| 59836  | B221   | 124           | Home         |
| 77740  | M759   | 567           | Home         |

We would like to query a relation that is defined as a join of these two tables.

# JOIN II

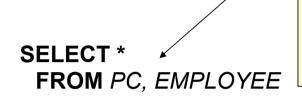

Each row from PC joimned with each row from EMPLOYEE. *PC* 5 rows, *EMPLOYEE* 3 rows => JOIN has 15 rows.

| TAGNUM | COMPID | EMPNUM | LOCATION     | <b>EMPNUM</b> | EMPNAME   | <b>EMPPHONE</b> |
|--------|--------|--------|--------------|---------------|-----------|-----------------|
| 32808  | M759   | 611    | Accounting   | 124           | Alvarez   | 1212            |
| 32808  | M759   | 611    | Accounting   | 567           | Feinstein | 8716            |
| 32808  | M759   | 611    | Accounting   | 611           | Dinh      | 2963            |
| 37691  | B121   | 124    | Sales        | 124           | Alvarez   | 1212            |
| 37691  | B121   | 124    | Sales        | 567           | Feinstein | 8716            |
| 37691  | B121   | 124    | Sales        | 611           | Dinh      | 2963            |
| 57772  | C007   | 567    | Info Systems | 124           | Alvarez   | 1212            |
| 57772  | C007   | 567    | Info Systems | 567           | Feinstein | 8716            |
| 57772  | C007   | 567    | Info Systems | 611           | Dinh      | 2963            |
| 59836  | B221   | 124    | Home         | 124           | Alvarez   | 1212            |
| 59836  | B221   | 124    | Home         | 567           | Feinstein | 8716            |
| 59836  | B221   | 124    | Home         | 611           | Dinh      | 2963            |
| 77740  | M759   | 567    | Home         | 124           | Alvarez   | 1212            |
| 77740  | M759   | 567    | Home         | 567           | Feinstein | 8716            |
| 77740  | M759   | 567    | Home         | 611           | Dinh      | 2963            |

# JOIN III (equijoin)

More frequently used (and more useful) is so called **equijoin**. Only those rows tha "belong together" are combined.

Typically, we would wish to combine rows that matches the value of a primary key of one table and a foreign key of the other one.

SELECT TAGNUM, COMPID, EMPLOYEE.EMPNUM, EMPNAME FROM PC, EMPLOYEE WHERE PC.EMPNUM = EMPLOYEE.EMPNUM

| TAGNUM | COMPID | EMPLOYEE.EMPNUM | EMPNAME   |
|--------|--------|-----------------|-----------|
| 32808  | M759   | 611             | Dinh      |
| 37691  | B121   | 124             | Alvarez   |
| 57772  | C007   | 567             | Feinstein |
| 59836  | B221   | 124             | Alvarez   |
| 77740  | M759   | 567             | Feinstein |

# JOIN IV (equijoin)

### **Another example:**

SELECT TAGNUM, COMPID, EMPLOYEE.EMPNUM, EMPNAME
FROM PC, EMPLOYEE

WHERE PC.EMPNUM = EMPLOYEE.EMPNUM AND LOCATION = 'Home'

The equijoin condition may be followed by selection conditions in the WHERE clause.

| TAGNUM | COMPID | EMPLOYEE.EMPNUM | EMPNAME   |
|--------|--------|-----------------|-----------|
| 59836  | B221   | 124             | Alvarez   |
| 77740  | M759   | 567             | Feinstein |

# JOIN V (equijoin)

**USING** clause contains a single list of columns (these have to have equal names in both tables), that define the **equi**-join.

SELECT TAGNUM, COMPID, EMPNUM, EMPNAME
FROM PC INNER JOIN EMPLOYEES USING (EMPNUM)

**INNER JOIN** (inner is by default – may be omitted) – if the value of the matching columns is null in a row of one of those two tables, this row will not take part in the equi-join.

OUTER JOIN is the opposite – see later.

# JOIN VI (equijoin)

SELECT TAGNUM, COMPID, EMPNUM, EMPNAME FROM PC NATURAL JOIN EMPLOYEES

**NATURAL** means that the equi-join is carried out over all columts that have equal names in both tables. Then **USING** is omitted.

# JOIN VII (equijoin)

**SELECT** TAGNUM, COMPID, EMPNUM, EMPNAME **FROM** PC **JOIN** EMPLOYEES **ON** *PC.EMPNUM* = *EMPLOYEES.EMPNUM* 

Most common form of equi-JOIN

# JOIN VIII (OUTER JOIN )

As contrary to **INNER JOIN**, in case of **LEFT** (RIGHT/FULL) **OUTER JOIN** a row from the LEFT (RIGHT/BOTH) that have a NULL in the column that shall match with a column in the other table will be put to the result. Those columns that came from the other table (this row has no partner there) will get NULL (if no integrity constrain violation).

SELECT TAGNUM, COMPID, EMPNUM, EMPNAME FROM PC LEFT OUTER JOIN EMPLOYEES

LEFT, RIGHT or FULL

## **UNION**

SELECT COMPID, MFGNAME FROM COMPUTER WHERE PROCTYPE = '486DX'

### **UNION**

SELECT COMPUTER.COMPID, MFGNAME
FROM COMPUTER, PC
WHERE COMPUTER.COMPID = PC.COMPID
AND LOCATION = 'Home'

## INTERSECTION

SELECT COMPID, MFGNAME
FROM COMPUTER
WHERE PROCTYPE = '486DX'
INTERSECT

SELECT COMPUTER.COMPID, MFGNAME
FROM COMPUTER, PC
WHERE COMPUTER.COMPID = PC.COMPID
AND LOCATION = 'Home'

## **DIFFERENCE**

SELECT COMPID, MFGNAME FROM COMPUTER WHERE PROCTYPE = '486DX'

### **EXCEPT**

SELECT COMPUTER.COMPID, MFGNAME
FROM COMPUTER, PC
WHERE COMPUTER.COMPID = PC.COMPID
AND LOCATION = 'Home'

## Integrity contstraints I

| Required value     | NOT NULL                                                                                                    |
|--------------------|----------------------------------------------------------------------------------------------------|
| Unique value       | UNIQUE                                                                                                    |
| Acceptable values: | CHECK (PC.LOCATION IN ('Accounting', 'Sales', 'Info Systems', 'Home')) Is eqivalent to                                |
|                    | CHECK ( PC.LOCATION = 'Accounting' OR PC.LOCATION = 'Sales' OR PC.LOCATION = 'Info Systems' OR PC.LOCATIONS = 'Home') |
| Primary key:       | PRIMARY KEY (TAGNUM)                                                                                                  |
|                    | PRIMARY KEY (PACKID, TAGNUM)                                                                                          |
| Foreign key:       | FOREIGN KEY (COMPID) REFERENCES COMPUTER                                                                              |

## Integrity constraints II

### **Example:**

```
CREATE TABLE PC
( TAGNUM CHAR(5),
    COMPID CHAR(4),
    EMPNUM DECIMAL(3),
    LOCATION CHAR(12) CHECK ( PC.LOCATION IN ('Accounting', 'Sales','Info Systems', 'Home') )
    PRIMARY KEY (TAGNUM)
    FOREIGN KEY (COMPID) REFERENCES COMPUTER
    FOREIGN KEY (EMPNUM) REFERENCES EMPLOYEE)
```

# Integrity constraints III

```
CREATE ASSERTION A1 CHECK

(NOT EXISTS

(SELECT *

FROM PACKAGE

WHERE PACKCOST <

(SELECT MAX (SOFTCOST)

FROM SOFTWARE

WHERE PACKAGE.PACKID = SOFTWARE.PACKID

) ) )

ztratilo-li toto integritní omezení smysl, lze je odstranit:
```

**DROP ASSERTION A1** 

## Domains – user defined data types

```
CREATE DOMAIN LOCATIONS CHAR(12)

CHECK (VALUE = 'Accounting' OR

VALUE = 'Sales' OR

VALUE = 'Info Systems' OR

VALUE = 'Home')

... will be used as follows:

CREATE TABLE PC

( ... Declaration of the LOCATION column by means of the LOCATIONS domain.

LOCATION LOCATIONS
... LOCATIONS
```

# Nested queries, subquery I

SELECT PACKID, PACKNAME FROM PACKAGE WHERE PACKCOST >

( SELECT AVG( PACKCOST )
FROM PACKAGE
WHERE PACKTYPE = 'Database' )

**Comment:** First, the subquery (aka inner query) will be evaluated. Its result will be used in the outer query.

The result of the inner query is:

**AVG1** 405.09

The result of the whole query is:

| PACKID | PACKNAME         |
|--------|------------------|
| AC01   | Boise Accounting |
| DB33   | Manta            |

# Nested queries, subquery II

The same result can be achieved by using an equijoin. Equijoint should be prefered before using nested queries

SELECT PACKNAME
FROM PACKAGE
WHERE PACKID IN
(SELECT PACKID
FROM SOFTWARE
WHERE TAGNUM = '32808')

SELECT PACKNAME
FROM SOFTWARE JOIN PACKAGE
WHERE TAGNUM = '32808'

#### Result:

**PACKNAME** 

**Boise Accounting** 

Manta

#### Result:

**PACKNAME** 

**Boise Accounting** 

Manta

# Nested queries, subquery III

#### **IN versus EXISTS**

SELECT TAGNUM, COMPID
FROM PC
WHERE EXISTS
(SELECT \*
FROM SOFTWARE
WHERE PC.TAGNUM = SOFTWARE.TAGNUM
AND PACKID = 'WP08')

### **Correlated subquery:**

The inner query is executed for each row evaluated by the outer query again. The reason is that the value of PC.TAGNUM column is a parameter of the nested query.

Computationally extremely expensive. Should be avoided if possible.

SELECT TAGNUM, COMPID
FROM PC
WHERE TAGNUM IN
(SELECT TAGNUM
FROM SOFTWARE
WHERE PACKID = 'WP08')

This is not a correlated query. The inner query will be executed once only.

It gives the same result as the (correlated) query on the left.

Better than the correlated query, but replacing with an equijoin would be even better.

#### Result:

| TAGNUM | COMPID |
|--------|--------|
| 32808  | M759   |
| 37691  | B121   |
| 57772  | C007   |

| TAGNUM | COMPID |
|--------|--------|
| 32808  | M759   |
| 37691  | B121   |
| 57772  | C007   |

## Nested select: where it can be nested

```
SELECT (SELECT ...)
FROM (SELECT ...) tname
WHERE abc > (SELECT ...)
or abc IN (SELECT ...)
GROUP BY ...
HAVING ... (SELECT ...)
```

# ALL quantifier

### **Textual formulation of the query:**

Find an instalation of a software product that was bought for a price that is higher than current catalogue price of **any** software product.

#### SOFTWARE

| PACKID | TAGNUM | INSTDATE | SOFTCOST |
|--------|--------|----------|----------|
| AC01   | 32808  | 09/13/95 | 754.95   |
| DB32   | 32808  | 12/03/95 | 380.00   |
| DB32   | 37691  | 06/15/95 | 380.00   |
| DB33   | 57772  | 05/27/95 | 412.77   |
| WP08   | 32808  | 01/12/96 | 185.00   |
| WP08   | 37691  | 06/15/95 | 227.50   |
| WP08   | 57772  | 05/27/95 | 170.24   |
| WP09   | 59836  | 10/30/95 | 35.00    |
| WP09   | 77740  | 05/27/95 | 35.00    |

SELECT PACKID, TAGNUM, INSTDATE, SOFTCOST FROM SOFTWARE WHERE SOFTCOST > ALL

( SELECT PACKCOST FROM PACKAGE )

| PACKID | TAGNUM | INSTDATE | SOFTCOST |
|--------|--------|----------|----------|
| AC01   | 32808  | 09/13/95 | 754.95   |

# ANY quantifier

### **Textual formulation of the query:**

Find an instalation of a software product that was bought for a price that is higher than current catalogue price of **some** software product.

#### **SOFTWARE**

| PACKID | TAGNUM | INST     | SOFT   |
|--------|--------|----------|--------|
|        |        | DATE     | COST   |
| AC01   | 32808  | 09/13/95 | 754.95 |
| DB32   | 32808  | 12/03/95 | 380.00 |
| DB32   | 37691  | 06/15/95 | 380.00 |
| DB33   | 57772  | 05/27/95 | 412.77 |
| WP08   | 32808  | 01/12/96 | 185.00 |
| WP08   | 37691  | 06/15/95 | 227.50 |
| WP08   | 57772  | 05/27/95 | 170.24 |
| WP09   | 59836  | 10/30/95 | 35.00  |
| WP09   | 77740  | 05/27/95 | 35.00  |

SELECT PACKID, TAGNUM, INSTDATE, SOFTCOST FROM SOFTWARE WHERE SOFTCOST > ANY

( SELECT PACKCOST FROM PACKAGE )

| PACKID | TAGNUM | INSTDATE | SOFTCOST |
|--------|--------|----------|----------|
| AC01   | 32808  | 09/13/95 | 754.95   |
| DB32   | 32808  | 12/03/95 | 380.00   |
| DB32   | 37691  | 06/15/95 | 380.00   |
| DB33   | 57772  | 05/27/95 | 412.77   |
| WP08   | 32808  | 01/12/96 | 185.00   |
| WP08   | 37691  | 06/15/95 | 227.50   |
| WP08   | 57772  | 05/27/95 | 170.24   |
| WP09   | 59836  | 10/30/95 | 35.00    |
| WP09   | 77740  | 05/27/95 | 35.00    |

# Usage of ALIAS

#### Find the name and surname of John Smith's mother:

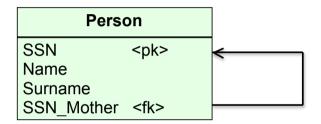

*PERSON* table needs to be opened twice. Once for the child (John Smith) and once for his potential mothers.

SELECT M.NAME, M.SURNAME FROM PERSON M JOIN PERSON CH ON (M.SSN = CH.SSN\_MOTHER) WHERE CH.NAME = "John" AND CH.SURNAME = "Smith"

## Creating a copy of an existing table I

```
CREATE TABLE DBPACK

( PACKID CHAR(4),

PACKNAME CHAR(20),

PACKVER NUMERIC(4,2),

PACKCOST NUMERIC(5,2))

INSERT INTO DBPACK

SELECT *

FROM PACKAGE

WHERE PACKTYPE = 'Database'
```

The target table *DBPACK* has to have cloumns of the same names as the source table. The corersponding columns of the source and target tables have to be compatible.

## Creating a copy of an existing table II

```
( PACKID CHAR(4),
PACKNAME CHAR(20),
PACKTYPE CHAR(15))

INSERT INTO DBPACK
SELECT PACKID, PACKNAME, PACKTYPE
FROM PACKAGE
WHERE PACKTYPE = 'Word Processing'
ORDER BY PACKNAME
```

**CREATE TABLE WPPACK** 

The columns of the target tabel have to be compatible with the respective columns of the source table.

# VIEW I

View can be understood as a table that does not contain explicite data. This "table" is a view on another table or a relation defined as a join of multiple tables.

View is aimed at (i) reading and/or (ii) modifying data from the coresponding table(s).

#### **CREATE VIEW** DATABASE AS

**SELECT** *PACKID*, *PACKNAME*, *PACKCOST* **FROM** *PACKAGE* **WHERE** *PACKTYPE* = 'Database'

#### VIEW can be

- materialized exists independently on existence of a database connection,
- non-materialized its existence ends on closing the database connection.

# VIEW II

#### **PACKAGE**

| PACKID | PACKNAME            | PACKVER | PACKTYPE        | PACKCOST       |
|--------|---------------------|---------|-----------------|----------------|
| AC01   | Boise Accounting    | 3.00    | Accounting      | 725.83         |
| DB32   | Manta               | 1.50    | Database        | 380.00         |
| DB33   | Manta               | 2.10    | Database        | <b>4</b> 30.18 |
| SS11   | Limitless View      | 5.30    | Spreadsheet     | 217.95         |
| WP08   | Words & More        | 2.00    | Word Processing | 185.00         |
| WP09   | Freeware Processing | 4.27    | Word Processing | 30.00          |

The cells with yellow background will form the contents of the view named *DATABASE*.

#### CREATE VIEW DATABASE ( PACKID, PACKNAME, PACKCOST ) AS

**SELECT** *PACKID, PACKNAME, PACKCOST* **FROM** *PACKAGE* 

**WHERE** *PACKTYPE* = 'Database'

We can use a view similarly as a table. In this case, the result will be the only one row:

| PACKID | PACKNAME | PACKCOST |
|--------|----------|----------|
| DB33   | Manta    | 430.18   |

# VIEW III

Columns of a view can have names that are different from the column names of the source tables.

CREATE VIEW DATABASE ( PKID, NAME, COST ) AS SELECT PACKID, PACKNAME, PACKCOST FROM PACKAGE WHERE PACKTYPE = 'Database'

#### Meaning of a view:

- 1. Data independence. Modification of the source table structure that does not affect the columns participating in the view does not affect the work with the view.
- 2. Different views on the same data. We can hide what the user does not need to see.

#### Updating a view:

- When inserting to a view, modifying a view or deleting records from the view, **integrity constrains of the source tables** are checked.
- A trial to add the row ('AC01','DATAQUICK',250.00) to the DATABASE view has to fail, as the PACKAGE table already contains a row with primary key 'AC01'. It may be a surprise for the user, as he sees only rows of the view and it does not contain a row witjh primary key 'AC01'.

# VIEW IV – Updatable view in PosgreSQL

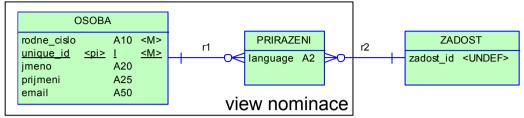

#### View definition:

#### CREATE OR REPLACE VIEW nominace AS

**SELECT osoba**.rodne\_cislo, **osoba**.jmeno, **osoba**.prijmeni, **osoba**.email, **prirazeni**.language, **prirazeni**.zadost\_id **FROM osoba JOIN prirazeni ON osoba**.unique id = **prirazeni**.osoba unique id;

#### 1. rule:

**FROM** osoba

WHERE osoba.rodne cislo = new.rodne cislo)));

Rules are applied in the ALPHABETIC order of tehir names!

# Modification of table's data

**UPDATE** *PACKAGE* **SET** *PACKNAME* = 'Manta II'

WHERE PACKID = 'DB33'

**UPDATE** *PACKAGE* 

**SET** *PACKCOST* = *PACKCOST* \* 1.02

WHERE PACKTYPE = 'Database'

AND PACKCOST > 400

SET EMPHONE = NULL
WHERE EMPNUM = 124

Increase the value of the *PACKCOST* column of the *PACKAGE* table by 2 percent in all records meeting the WHERE condition.

Remove the value in the *EMPPHONE* column of the *EMPLOYEE* table in all recordsmeeting the WHERE condition.

# Modification of the database structure

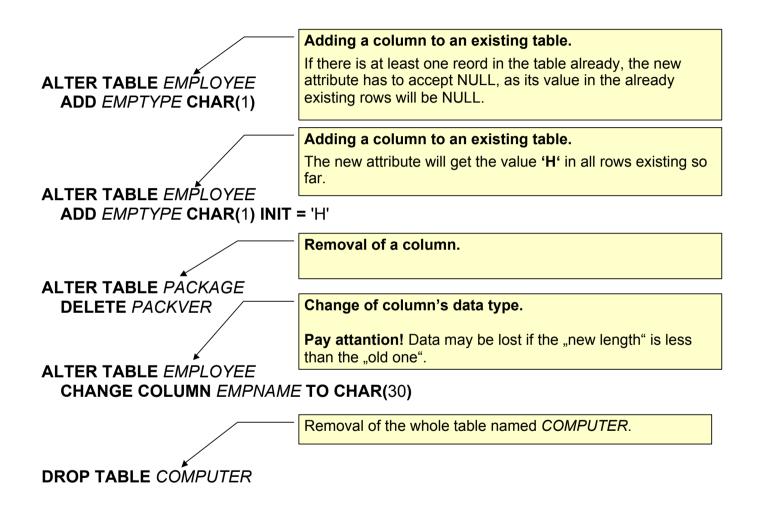

# **Granting rights**

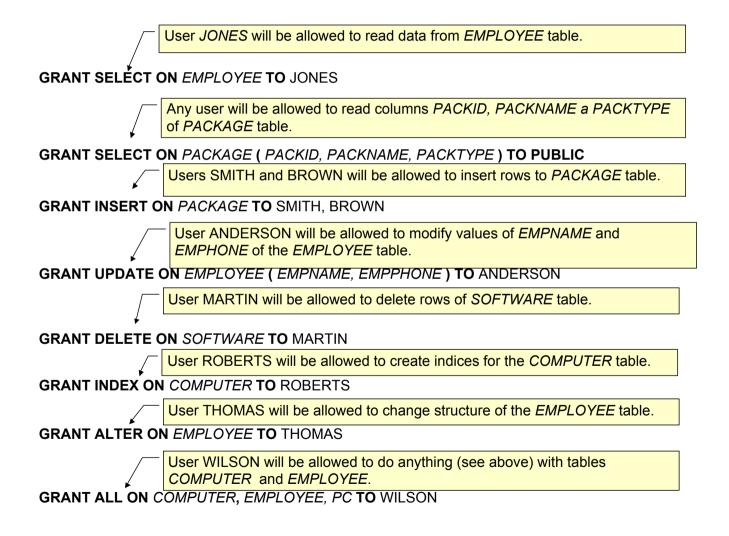

# Revolking the access right

REVOKE **SELECT** ON *EMPLOYEE* FROM *JONES* 

Příkazy GRANT a REVOKE jsou aplikovatelné jak na tabulky tak i na view.

### Indices I

advantage:

- shortening the response time (depends on the quality of the query optimizer)
- sorting

- disadvantage: incerases requirements on the media capacity
  - each update of a table -> update of the index (slowling down insert and update)

Index expression = set of columns

CREATE **INDEX** CUSTIND2 ON EMPLOYEE (COMPID)

Creates an index named CUSTIND2 for the table EMPLOYEE. The index expression will be the singleton { COMPID }.

# Indexy II

CREATE INDEX SOFTIND ON SOFTWARE (PACKID, TAGNUM)

The index expression may be a set of multiple columns.

## Indexy II

CREATE INDEX SOFTIND ON SOFTWARE (PACKID, TAGNUM)

The index expression may be a set of multiple columns.

CREATE INDEX PACKIND3 ON PACKAGE (PACKNAME, PACKVER DESC)

Index may have assigned an ascending or descenting order.

# Indexy III

Removal of a (not needed) index:

**DROP INDEX PACKIND** 

## Indexy IV

#### CREATE **UNIQUE** INDEX *PACKIND* ON *PACKAGE* (*PACKID*)

The index management will not allow for adding a row to the respective table if there already is a row with the respective value of the index expression in the table.

You should not rely on the uniqueness of indexes. The index shall influence just the performance not the functionality of the database application.

CORRECT: If a (set of) column(s) shall be unique, the respective integrity constraint shall be added to the definition of the respective table.

The reason is that the index can be created/removed by the database administrator, who does not know, whether its uniqueness is important for the correct functionality of respective databases aplication(s).